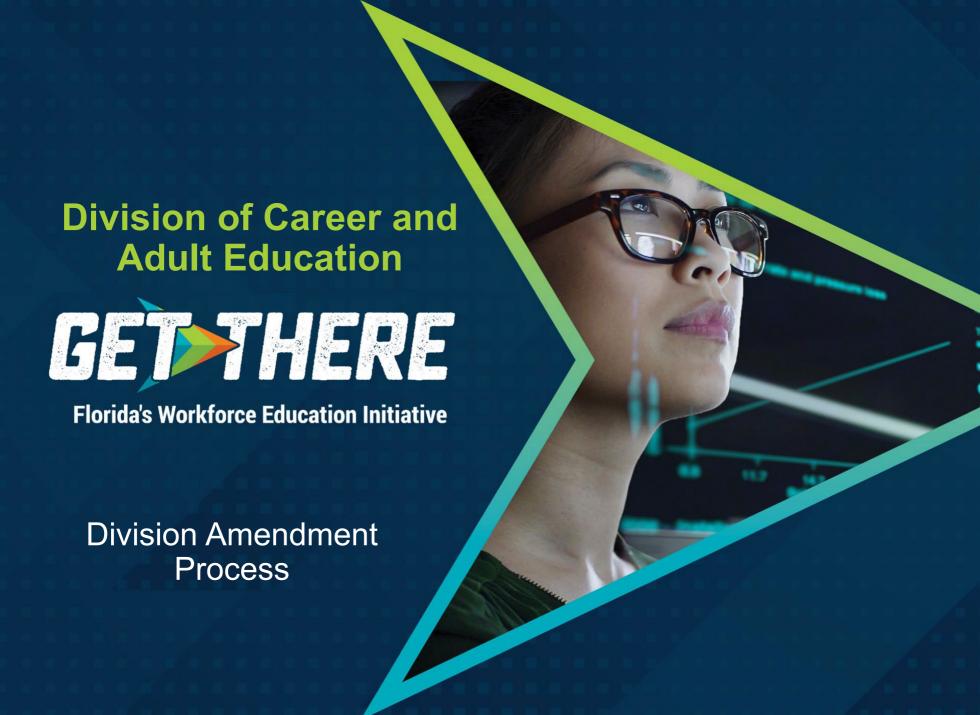

# Purpose

An overview of the Division of Career, Technical, and Adult Education's Amendment process requirement and to provide details on completing the DOE 150 Project Amendment Request and DOE 151 Budget Amendment Narrative Forms.

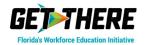

# **Project Amendments**

• Per FDOE Greenbook, a project recipient may not begin to expend or obligate federal funds under a project amendment until the latter of the following two dates: (1) the date the Department receives the amendment in substantially approvable form or (2) the date approved by the Department program manager.

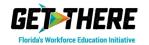

# **Project Amendments**

- All revisions must be reasonable, necessary, allowable, and legal to promote the objectives of the program.
- Last day to submit proposed Project
   Amendments is April 30<sup>th</sup> of the project year as per the Project Award Notification form (DOE 200-Box 9 Timelines).

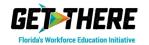

## When to Submit a Project Amendment

- Programmatic or budget changes are requested
- Project Application and Amendment Procedures for Federal and State Programs (Green Book)
  - Section B Project Amendments

https://www.fldoe.org/finance/contracts-grantsprocurement/grants-management/project-applicationamendment-procedur.stml

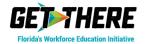

## **Download DOE 150 and DOE 151 Forms**

- Documents on Funding Opportunities Website:
  - <a href="https://www.fldoe.org/academics/career-adult-edu/funding-opportunities/">https://www.fldoe.org/academics/career-adult-edu/funding-opportunities/</a>
- Project Amendment Forms
  - <u>DOE 150</u> (Word)
  - <u>DOE 151</u> (Excel)
- Projected Equipment Purchases Form (Capitalized Equipment)
  - Projected Equipment Form (Word)
  - Only used if purchasing items with a unit cost of \$5,000 or more.

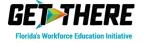

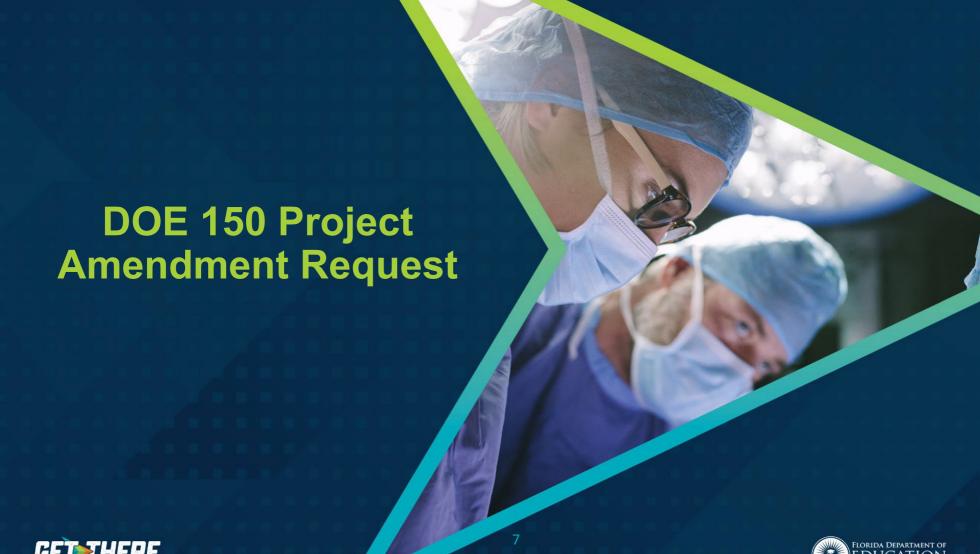

GetThereFL.com

## **DOE 150 Project Amendment Request**

#### FLORIDA DEPARTMENT OF EDUCATION PROJECT AMENDMENT REQUEST

| Please return to:               | A)    | Agency Name:                          | DOE USE ONLY                  |  |  |
|---------------------------------|-------|---------------------------------------|-------------------------------|--|--|
| Florida Department of Education |       |                                       | Date Received                 |  |  |
| Office of Grants Management     |       |                                       | Date Received                 |  |  |
| Room 332 Turlington Building    |       |                                       |                               |  |  |
| 325 West Gaines Street          |       |                                       |                               |  |  |
| Tallahassee, Florida 32399-0400 |       |                                       |                               |  |  |
| Telephone: (850) 245-0496       |       |                                       |                               |  |  |
| . , ,                           |       |                                       |                               |  |  |
| B) Program Name:                |       |                                       | Project Number (DOE Assigned) |  |  |
| TAPS Number:                    |       |                                       |                               |  |  |
| C) Amendment Type               |       | D)                                    |                               |  |  |
| C) Amendment Type               |       | Amendment Request Contact Information |                               |  |  |
| ☐ Program ☐ Bi                  | udget |                                       | t contact information         |  |  |
| l liogram L D                   | augot | Contact Name:                         | Telephone Numbers:            |  |  |
| Amendment Number:               |       |                                       |                               |  |  |
|                                 |       | Mailing Address:                      | E-mail Addresses:             |  |  |
|                                 |       | Maning Fouress.                       | D-man Fouresses.              |  |  |
|                                 | г     | D                                     |                               |  |  |
|                                 | E     | Required Signature and Certification  |                               |  |  |
| I,                              |       |                                       |                               |  |  |
| Signature of Agency Head        |       | Title                                 | Date                          |  |  |
| organistic of rigority front    |       | - 110                                 | Date                          |  |  |
| 533                             |       |                                       |                               |  |  |
| F) Narrative                    |       |                                       |                               |  |  |
|                                 |       |                                       |                               |  |  |

#

#### Instructions for Completion of DOE 150 Project Amendment Request

- A. Enter Agency Name
- B. Enter Program Name and TAPS number as listed on the original Project Award Notification.
- C. Enter Amendment Type Refer to <u>Project Application and Amendment Procedures for Federal and State Programs</u> (Green Book) for definitions of Program and Budget amendments.
- D. Enter Amendment Request Contact Information for the person who is responsible for the project.
- E. Complete Required Signature. Note: Application amendments signed by officials other than the Superintendent, or President/Chairman of the Board, must have a letter of authorization to sign on the behalf of said official, attached to the DOE 150 when the application amendment is submitted.
- F. Provide sufficient narrative to describe and justify the type of amendment being requested. Narrative should include the purpose of the amendment and description of the amended services or budget changes – i.e. changes in scope or objectives, changes in deliverables or work tasks and how these changes affect the original application. Any budget change will require details on the increase/decrease and how the change affects the original application.

Attach Budget Amendment Narrative Form (DOE 151) if this amendment requires budget changes.

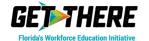

# **DOE 150 Project Amendment Request**

- Please follow instructions and fill out all assigned boxes.
- Once completed, there MUST be a signature by the authorizing agency head signature on the DOE 150 form.
  - If using an authorized agency designee, must include a letter of authorization on behalf of said official attached to the DOE 150 Project Amendment Request form.
  - Electronic Signatures and PDF of form are acceptable.
- Include a brief description of the amendment request in Section "F" Narrative that coincides with the DOE-151 Budget Narrative.

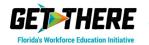

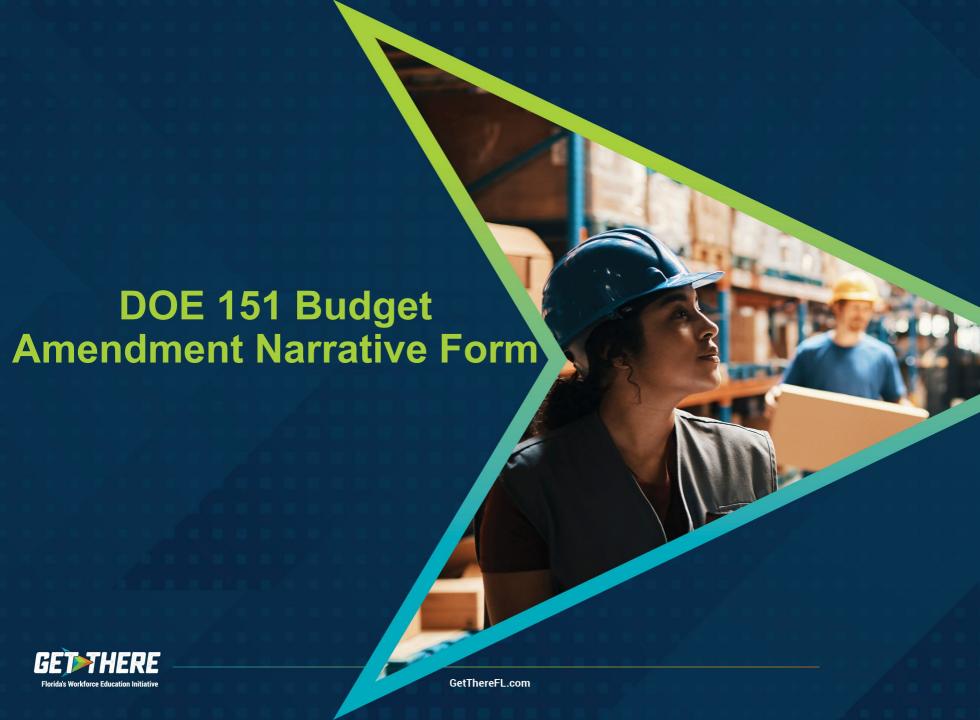

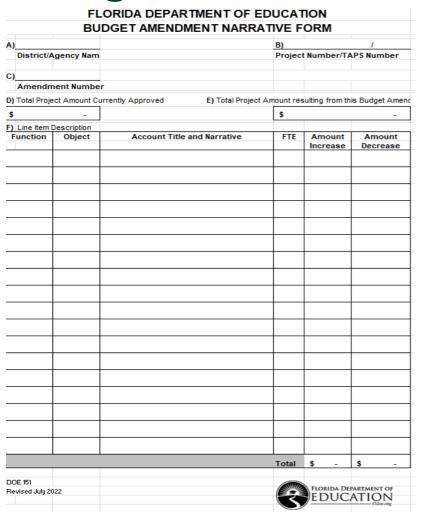

#### Instructions

# Budget Amendment Narrative Form DOE 151

- A) Enter District/Agency Name
- B) Enter Project Number of original project and corresponding TAPS number
- C) Enter chronological number of this Amendment Request
- D) Enter the Total Project Amount Currently Approved
- E) Enter the Total Project Amount resulting from this Amendment
- F) Provide a narrative description for each budget item by category to justify the requested Budget Amendmen' the budget lines that are being amended and/or new ones being created. For each budget line to be amend whether the amount will be increased or decreased in the appropriate column and record the adjusted amou submitted for approval.

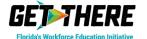

## Fill out all appropriate boxes

## Amount Decrease

- Only include the budget items that are being amended.
- Utilize the appropriate function and object codes approved in the budget for all decrease line items (reference the approved application)
- Detail each budgeted decrease including budget narrative explanation and dollar amount being decreased
- Use the verbiage from the original approved budget narrative for ALL decrease items

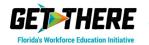

## Amount Increase

- Detail each budget increase including budget narrative explanation and dollar amount
- FTE for salaried positions
- Separate benefit from salary in single line items
- Provide a Sample list for materials and supplies and non-capitalized equipment. Avoid terms: "such as, examples, etc."

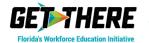

# **Budget Narrative Form DOE 151 Column (1) Function Code and Column (2) Object Code**

## Districts

- Red Book (PDF)
- Function and Object Code

## Colleges

- College Accounting Manual (PDF)
- Object Code must be five-digit number

## Community Based Organization (CBO)

- Function and/or Object Code
- Use their own agency Chart of Accounts
- Agency Chart of Accounts must accompany the grant application

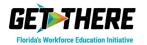

## Common Mistakes to Avoid

- Using the incorrect object and function codes
- Using a limited narrative description
- Combining salaries and benefits into one line item
- Utilizing cents vs. whole dollar amounts (cents unallowable)
- Other mathematical errors
- Incorrect indirect cost
- Equipment Form does not align with DOE151 Form

Note: These types of mistakes delay the approval process

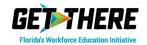

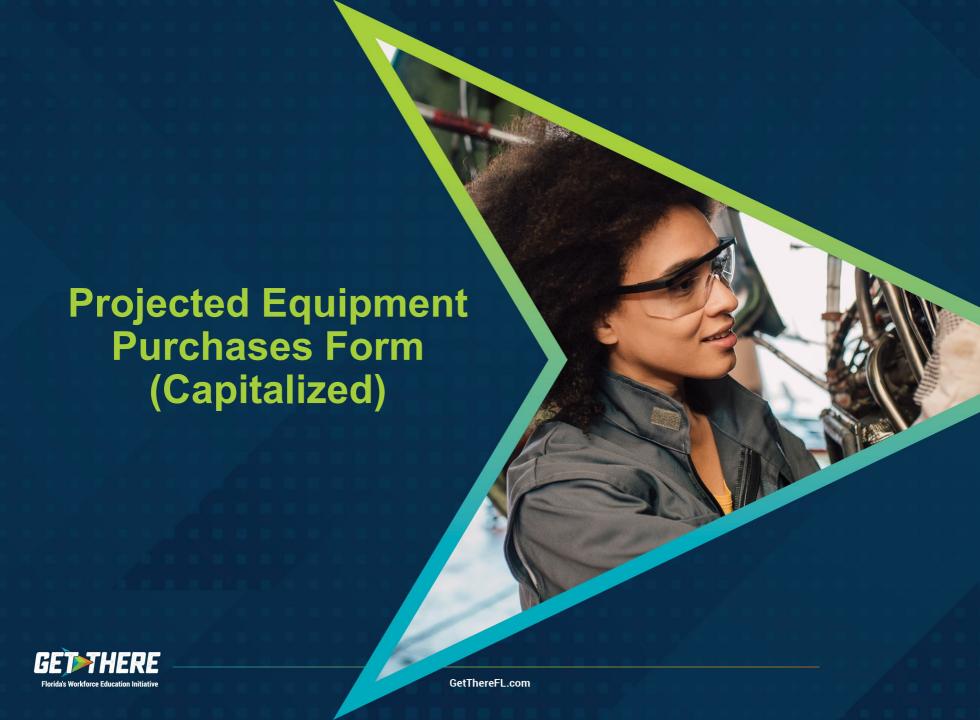

## **Projected Equipment Purchases Form (Capitalized)**

Florida Department of Education Division of Career and Adult Education

#### PROJECTED EQUIPMENT PURCHASES FORM

| Equipment projected to be purchased from | this grant must be submitted | on this form or in a format | that contains the |
|------------------------------------------|------------------------------|-----------------------------|-------------------|
| information appearing on this form.      |                              |                             |                   |

| A) _ |                               | _ | TAPS Number |
|------|-------------------------------|---|-------------|
|      | Name of Eligible Recipient    |   | TAFS Number |
|      | •                             |   |             |
| B)   |                               | ' |             |
| -    | Project Number (DOF USE ONLY) | • |             |

Agencies are accountable for all equipment purchased using grant funds including those below the agencies threshold.

#### PROJECTED EQUIPMENT PURCHASES (Cells will expand when text is typed.)

| ITEM<br># | FUNCTION<br>CODE | CODE | ACCOUNT<br>TITLE | DESCRIPTION | SCHOOL /<br>PROGRAM | NUMBER<br>OF ITEMS | ITEM<br>COST<br>(\$) | TOTAL<br>AMOUNT<br>(\$) |
|-----------|------------------|------|------------------|-------------|---------------------|--------------------|----------------------|-------------------------|
|           | A                | В    | С                | D           | E                   | F                  | G                    | Н                       |
| 1         |                  |      |                  |             |                     |                    |                      |                         |
| 2         |                  |      |                  |             |                     |                    |                      |                         |
| 3         |                  |      |                  |             |                     |                    |                      |                         |
| 4         |                  |      |                  |             |                     |                    |                      |                         |
| 5         |                  |      |                  |             |                     |                    |                      |                         |
| 6         |                  |      |                  |             |                     |                    |                      |                         |
| 7         |                  |      |                  |             |                     |                    |                      |                         |
| 8         |                  |      |                  |             |                     |                    |                      |                         |
| 9         |                  |      |                  |             |                     |                    |                      |                         |
| 10        |                  |      |                  |             |                     |                    |                      |                         |

#### Inventory Guidelines

The following elements are required on the inventory of all equipment purchased.

2 C.F.R. 200, Uniform Guidance, 200.313 Equipment: Property records must be maintained that include a description of the property, a serial number or other identification number, the source funding for the property, who holds title, the acquisition date, and cost of the property, percentage of Federal participation in the cost of the property, the location, use and condition of the property, and any ultimate disposition data including the date of disposal and sale price of the property.

State Requirements for inventory elements are located in Rule 69I-72.003, Florida Administrative Code, Recording of Property

Does the agency's inventory system contain all required federal and state elements listed above?

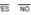

Florida Department of Education Division of Career and Adult Education

#### PROJECTED EQUIPMENT PURCHASES FORM

#### Instructions for Completion

This form should be completed based on the instructions outlined below, unless instructed otherwise in the Request for Proposal (RFP) or Request for Application (RFA). Use multiple forms as needed.

- A. Enter Name of Eligible Recipient.
- B. Project Number (DOE USE ONLY)

COLUMN A - FUNCTION CODE: SCHOOL DISTRICTS ONLY: Use the four digit function

codes as required in the <u>Financial and Program Cost</u>
Accounting and Reporting for Florida Schools Manual.

COLUMN B - OBJECT CODE: SCHOOL DISTRICTS: Use the three digit object codes as

required in the Financial and Program Cost Accounting and

Reporting for Florida Schools Manual.

STATE COLLEGES:

Use the five digits of the object codes listed in the Florida

College System Accounting Manual.

UNIVERSITIES AND STATE AGENCIES:

Use the five digits of the object codes listed in the Florida

Accounting Information Resource Manual.

OTHER AGENCIES: Use the object codes as required in

the agency's expenditure chart of accounts.

COLUMN C – ACCOUNT TITLE: Use the account title that applies to the object code listed in

accordance with the agency's accounting system.

COLUMN D – DESCRIPTION: Provide detailed descriptions/specifications of all equipment items to be purchased that have a projected unit value of

\$5,000 (State's threshold) or more with a useful life of one

year or more.

COLUMN E – Provide the name of the school and the name of the program

SCHOOL/PROGRAM: for which the equipment is being purchased.

COLUMN F – NUMBER OF Provide the total number purchased of this item.

ITEMS:

COLUMN G – ITEM COST: Provide the projected cost for each item.

COLUMN H – TOTAL COST: Provide the total projected cost of all items.

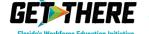

# Projected Equipment Purchases Form (Capitalized)

• To ensure the Florida adequately monitors equipment purchased with federal funds, applicants <u>must</u> record <u>ALL</u> equipment with a unit cost of \$5,000 or more on the Projected Equipment Purchases Form (applicant may use this form or another format that contains the information appearing on this form).

 Dollar amounts for items listed must be in line with the Budget Amendment Form DOE 151.

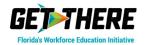

## **Upload Amendment to OGM ShareFile**

- Locate the correct TAPS# Program Folder and upload the amendment
  - Upload Folder has a number 1 in folder name
- https://fldoe.sharefile.com/Authentication/Login

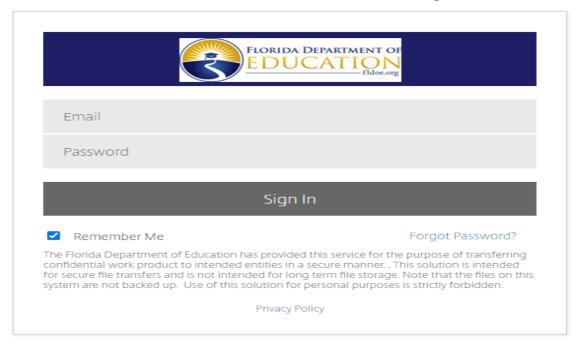

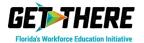

## **OGM ShareFile Home Dashboard**

 DOE200 Award Notifications will be placed in the 7 Notification Folders once awarded.

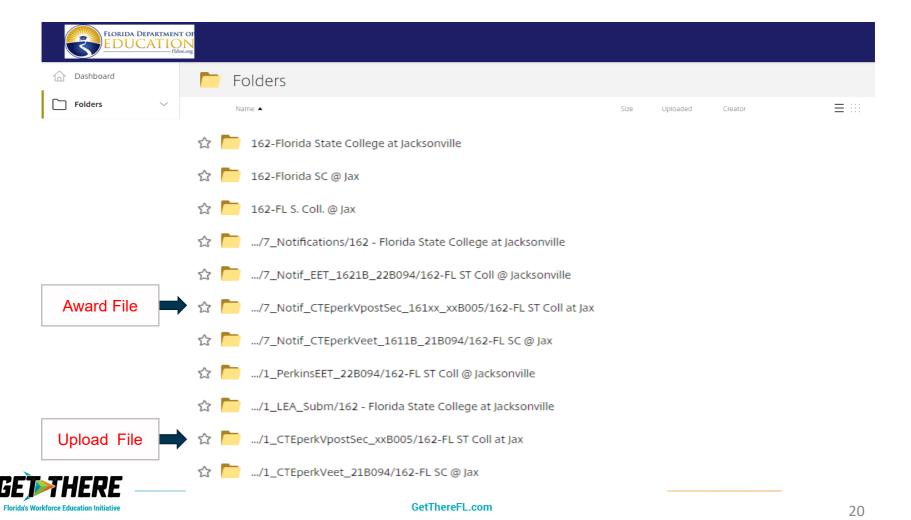

 If there any questions please reach out to your assigned grant manager per RFA or RFP.

OGM ShareFile questions:
 OGM@fldoe.org

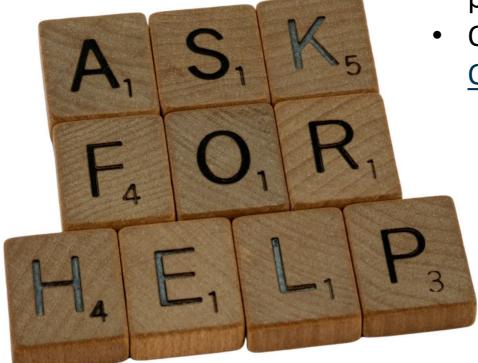

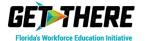

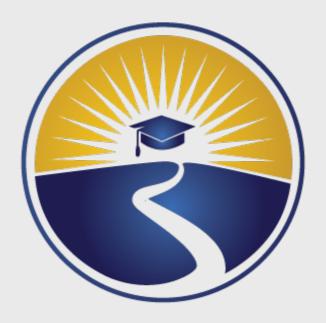

# www.FLDOE.org

#### **Charlie Feehrer, Chief**

Bureau of Grants Administration and Compliance Charles.Feehrer@fldoe.org

**Marcy Sieg, Director Grants Administration** Elsa.Sieg@fldoe.org

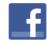

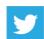

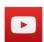

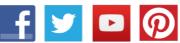

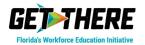